## **New Interventional Study Checklist**

Use this checklist to guide you through the process of requesting review and approval of a new interventional study/ clinical trial. This process applies to studies conducted at all PHS facilities, with PHS patients, or by a PHS employee EXCEPT those opened in conjunction with NM Cancer Care Alliance (NMCCA).

If you have any questions about the process or forms, please contact Ebany Martinez-Finley, Director, Research, at emartinez41[@phs.org](mailto:emartinez41@phs.org) or 505-923-7854.

If you are requesting an **expanded access/ compassionate use protocol** or other **investigator-initiated study**, please contact Dr. David Arredondo (with the protocol packet) before continuing work on your submission.

## **To Request Review and Approval of a New Interventional Research Study:**

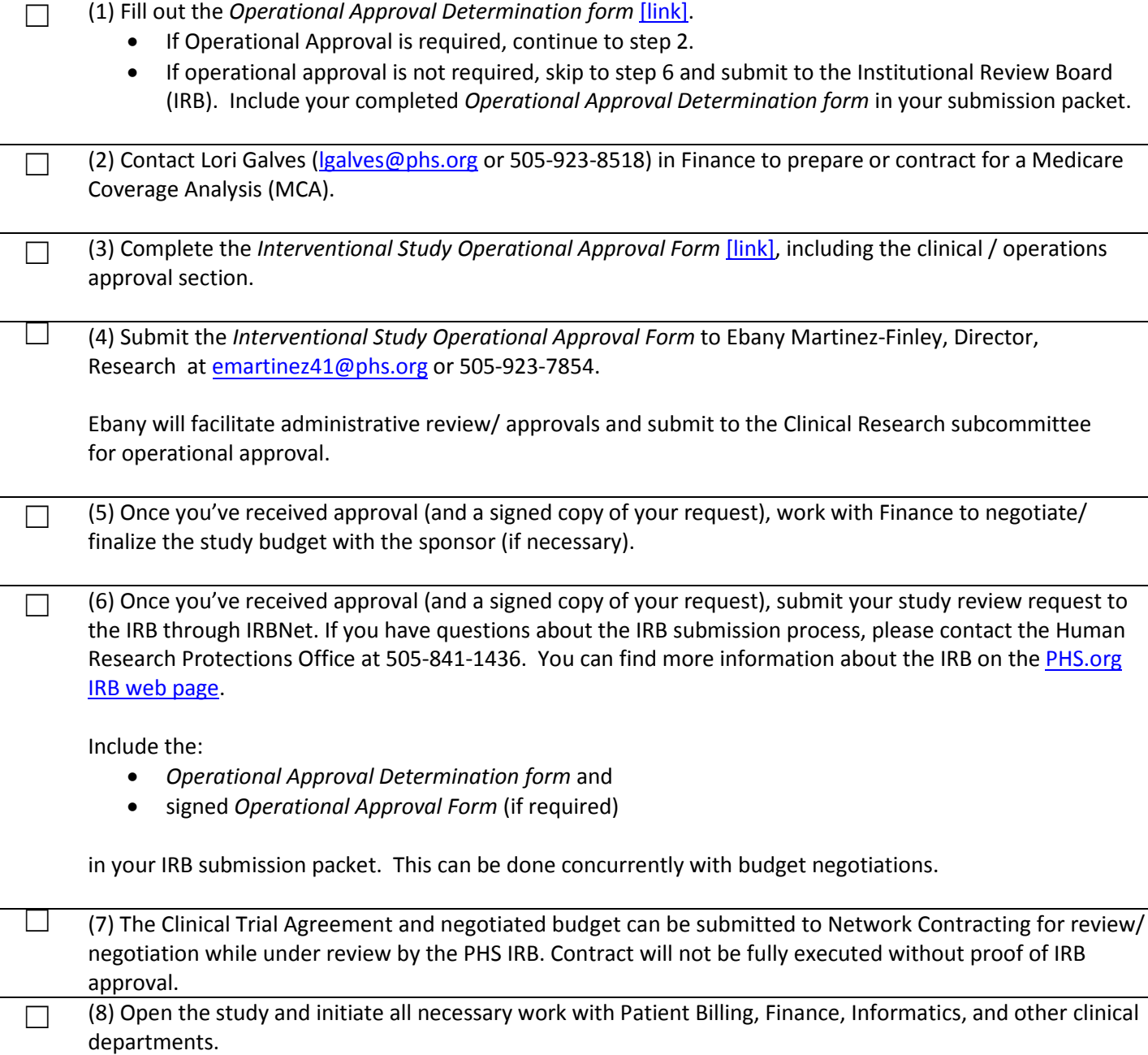

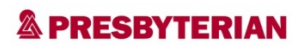